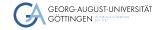

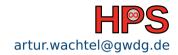

Artur Wachtel

## The Clustershell

A thousand nodes but only one admin!?

# Table of contents

- 1 Introduction
- 2 The Clustershell
- 3 Exercise

# **Learning Objectives**

- Understand the difficulty of managing many computers remotely
- Use the clustershell to
  - execute commands on remote nodes
  - copy files between cluster-manager and remote nodes

### Real World Problems

- You need to restart the slurmd on nodes n100-n200
- systemctl restart slurmd(?)

How would you do it?

#### The Clustershell

- A shell tool to execute commands on many nodes in parallel
- Set up on management node
- Uses ssh to connect to remote nodes

Evercise

## The Clustershell

Introduction

#### Execute commands on many nodes at once

- clush -w n[100-200] 'systemctl restart slurmd'
- clush -w n[100-200] -x n[110-120] 'systemctl restart slurmd'

#### Gather information with binned responses

- clush -w n[100-200] 'ls /some/path | wc -l'
- clush -b -w n[100-200] 'ls /some/path | wc -l'

### The Clustershell

Copy files to remote nodes

■ clush -w n[100-200] --copy /some/file

Copy files from remote nodes back to the cluster-manager

■ clush -w n[100-200] --rcopy /some/file --dest /where/to/collect

Use memorable group names to refer to node sets

- clush -w @compute ...
- clush -w @racks:rack1 -x n150 ...

# Exercise

- Install the clustershell on your cluster
- Use the clustershell
- Explore the possibilities of the nodeset utility tool